$$
y = \log_2(x - a)
$$

 $2990$ 

ミー

**K ロ ▶ K 個 ▶ K 君 ▶ K 君 ▶** 

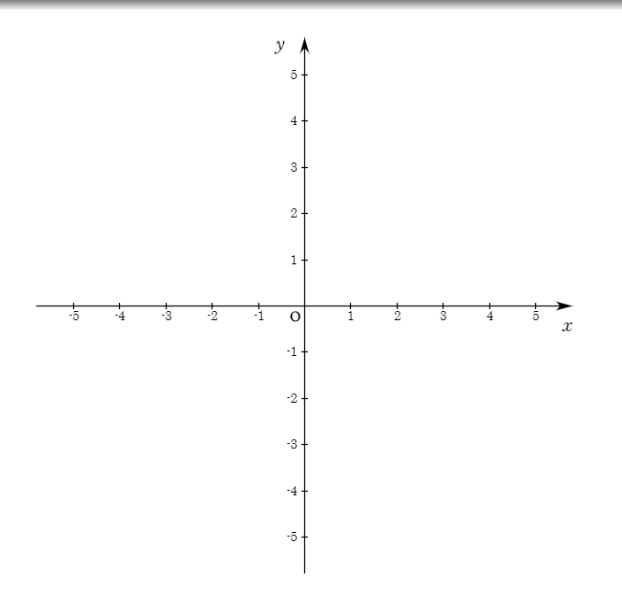

 $290$ 

重

メロアメロディ 差とす差と

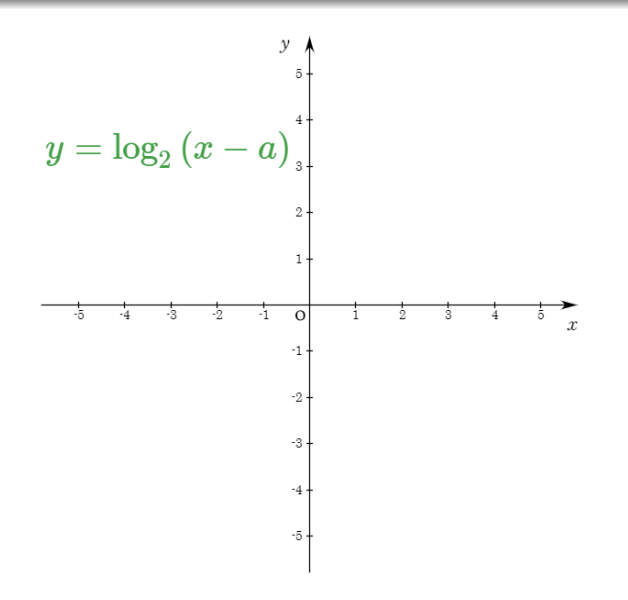

K 등 > È  $299$ 哇 Since Super Þ.

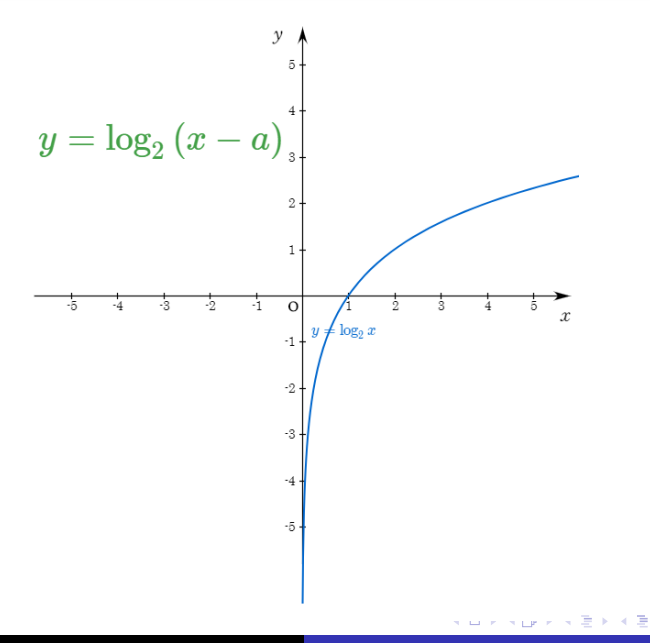

 $290$ 

È

 $\rightarrow$ 

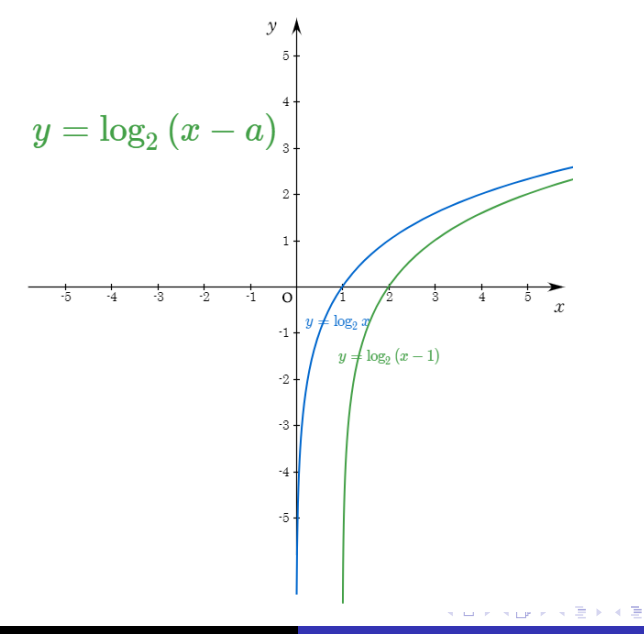

 $290$ 

È  $\rightarrow$ 

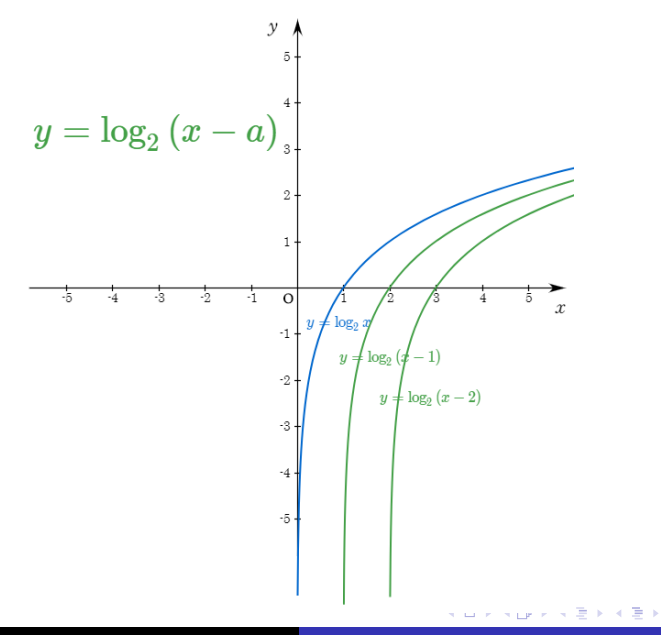

È

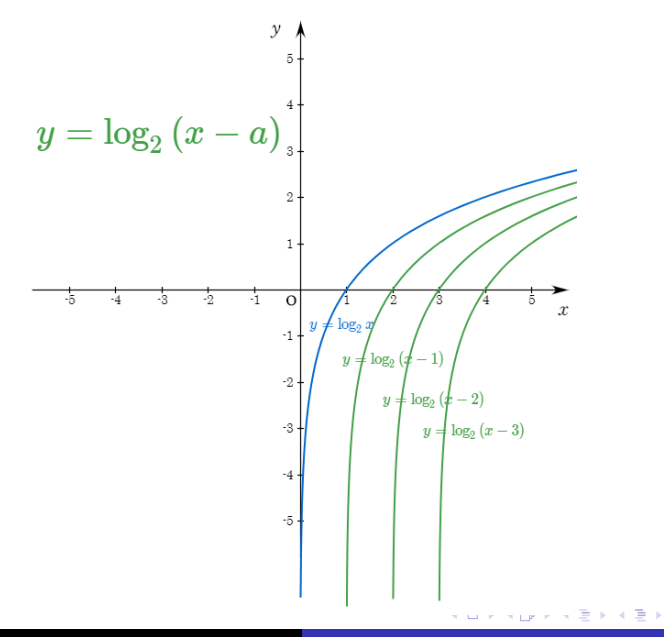

È

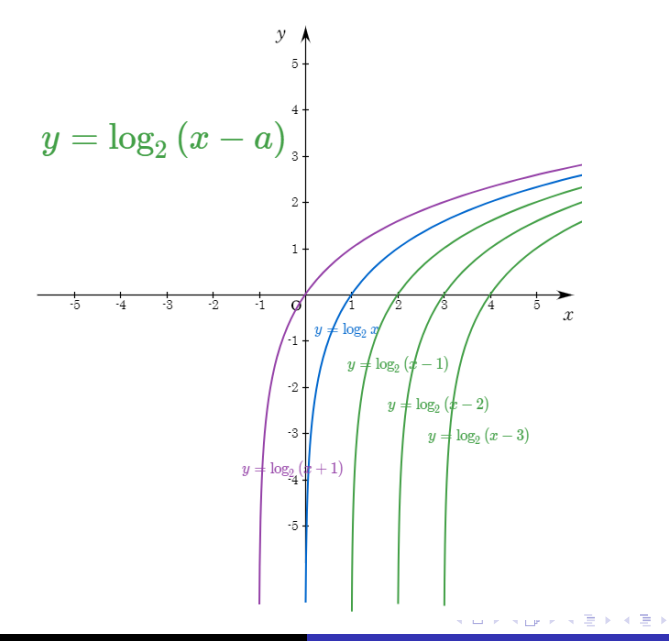

È

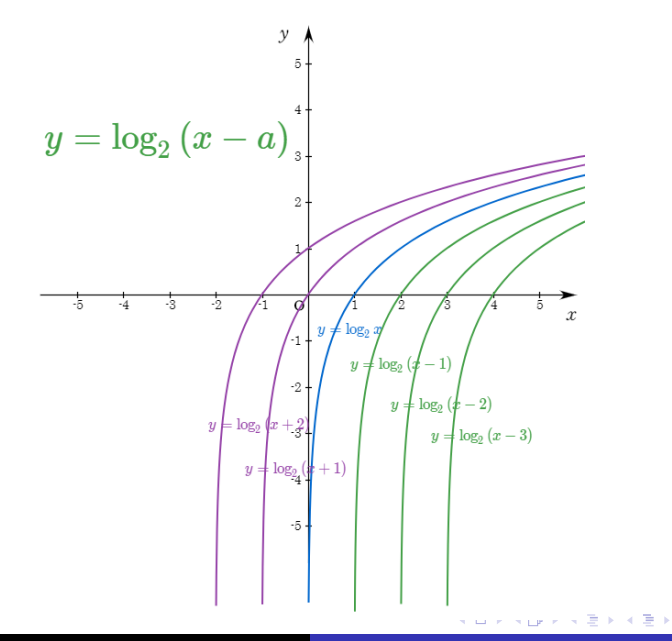

È

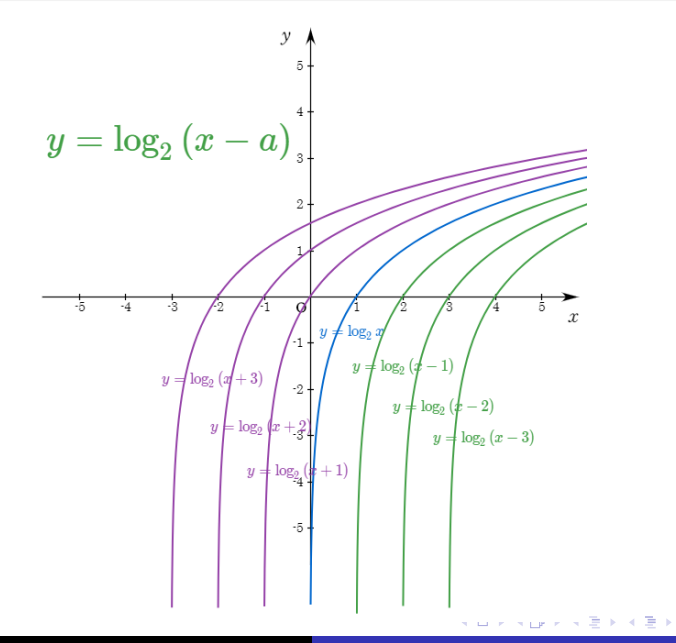

È

## Github: <https://min7014.github.io/math20200401001.html>

## Click or paste URL into the URL search bar, and you can see a picture moving.

つくい